# An Analysis of Software Applications for the Online Management of the Academic Information

Laura Pop

**Abstract:** The present paper shows that quoting information is paramount in creating new content. The bibliographic reference management software systems allow authors and researchers to store information for later use of the references accessed. In today's society, man wants to be more self-taught by using tutorials to learn how to use a particular program or software. It is advisable to use video tutorials instead of text formatters because they are more effective.

**Keywords:** bibliographic management, academic quote, publications, tutorial, Zotero.

### 1. Introduction

To quote is to respect copyright and assign the content correctly to its rightful owner. The quoted content can be taken from the following types of sources: an article from a journal, an article from a magazine / newspaper, a chapter from a book, a website, etc.

References should have a specific citation style. Citation styles vary depending on the domains they are referring to. For example, for the humanities, Chicago and MLA (Modern Language Association) are found. For social sciences, the most representative citation style is APA (American Psychological Association). For IT, we find the IEEE style and Harvard references (Citations, 2016). Also used today is the social media quote. The most common quotes come from well-known social media, Twitter and Facebook. But citing a blog is also common today.

The correct use of information and the correct use of citations should be encouraged in a text, report, or academic writing. We can mention some tools that make it easy for users to work both offline and online, such as Zotero, CiteULike, or Mendeley. In addition to managing information, those who use these services have the opportunity to discover new articles and resources and save them online / offline. These types of applications also include facilities such as cataloging resources included in databases (labels - tags to facilitate access to stored resources), making annotations about these resources, sharing between selected and included users in a small circle of contacts, etc.

# 2. The current state of the field

I will perform a critical analysis to make a comparison between the most commonly used referencing software tools. The list begins with Zotero, Mendeley, Springer, CiteUlike,

Elsevier with Science Direct and Scopus. In this paper I will analyze Zotero. This tool has a larger variety of plugins, being used by a higher percentage of people compared to the others.

With Sean Takats as a director, Zotero is among the best-known software for managing and finding references. Zotero is easy to use to help collect, organize, quote, and share the desired research sources. In principle, Zotero is a free extension for Mozilla Firefox. But it can also be used in Google Chrome and Safari. This software gives you only 300 MB for free, and for more MB access is free of charge. Zotero was selected as the best reference management tool at CiteFest in 2008 by the Northwestern University Library and the Academic Technology Group. Also, this software is among the "Best Free Softwares" available in both 2007 and 2008, as reported by PC Magazine (Ten Reasons Your Institution Should Adopt Zotero, 2015).

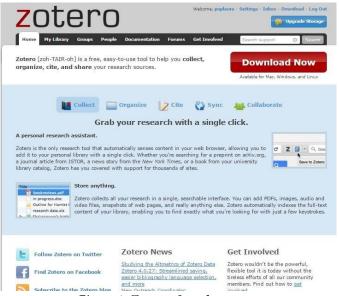

Figure 1: Zotero - Interface

**Benefits**: Zotero is a free tool and all the documentation on Zotero.org is free, too.

In addition to its bibliographic capabilities, Zotero has several features that enable quoting, including automatic capture of web pages, file storage, images and links, as well as notes and search abilities. Zotero is recommended by many institutions, such as those in Stanford or Yale. It is recommended that Romanian institutions also use this free application.

- Zotero can also be easily used on your mobile phone. Zot Lite, Zandy, and Zojo help PDF annotation and sync (Zotero, Wikipedia, the Free Encyclopedia, 2016).
- Zotero can export and import quotes for multiple formats, such as Wikipedia Citation Templates, BibTeX, BibLateX, RefWorks, MODS, Citation Style Language / JSON, EndNote (Cohen, 2008).
- Zotero groups help to collaborate remotely with the members of the projects that the users are part of. They can share their own work or the resources they have discovered with other people working in the same field. Users can collaborate with colleagues, discover other people of similar interest and the sources they cite (Zotero - Groups, 2016).
- Users can add notes, labels, attachments to their own metadata.

# Disadvantages:

- Zotero offers only 300 MB for free, and for more MB access is free of charge.
- Zotero does not do that well with a very large collection. It often blocks document synchronization.

### 3. Presentation of contributions

So far, I have made an overview of what information management means online and a brief characterization of the Zotero software. The contributions were a slide show tutorial showing how to use Zotero. How to build my library; How to create site references, The language in which you want to work or Adding attachments are just a few things that are addressed in the presentation. To use as many people as possible, I uploaded the tutorial to SlideShare.net (Pop, 2015).

# 4. Conclusions and perspective

The correct and complete use of the bibliographic resources in a work is not a novelty, but should be encouraged at every step. Zotero can be a way we can create, annotate, export / import or share the resources we want to quote in the work addressed.

In the future I intend to do another tutorial, but on video using Camtasia registration program. First, I will compare the most commonly used online knowledge management tools to include: the impact of the tool, how much it costs, how many publications it publishes a year, etc. By doing a video tutorial for Zotero, I will share it with 10 students. Then I will make a short questionnaire to try to find out if the tutorial helped the students understand how this tool works.

# Webography

- 1. Academic Coaching & Writing, Citations, http://www.academiccoachingandwriting.org/academicwriting/resources/citations, accessed on 22 april 2016;
- Center for History and New Media, Ten Reasons Your Institution Should Adopt Zotero, http://www.zotero.org/static/download/adopt\_zotero.pdf,accessed on 29 November 2015;
- 3. Cohen, D., Creating Scholarly Tools and Resources for the Digital Ecosystem: Building Connections in the Zotero Project, http://firstmonday.org/article/viewArticle/2233/2017, accessed on 22 january 2016;
- Pop, L., Zotero tutorial, http://www.slideshare.net/LauraPop4/zotero-tutorial-by-poplaura2015, accessed on 22 march 2016.
- 5. Wikipedia, the Free Encyclopedia, Zotero, https://en.wikipedia.org/wiki/Zotero, accessed on february 2016;
- 6. Zotero: Zotero Groups, http://www.zotero.org/groups/, accessed on january 2016.